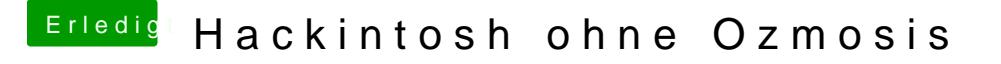

Beitrag von Dr.Stein vom 7. März 2014, 11:59

Hey, Schau mal und vllt ist deine Lösung sogar dabei [http://hackintosh-forum.de/ind &332468&hig](http://hackintosh-forum.de/index.php?form=Search&searchID=332468&highlight=iMessage)hlight=iMessage